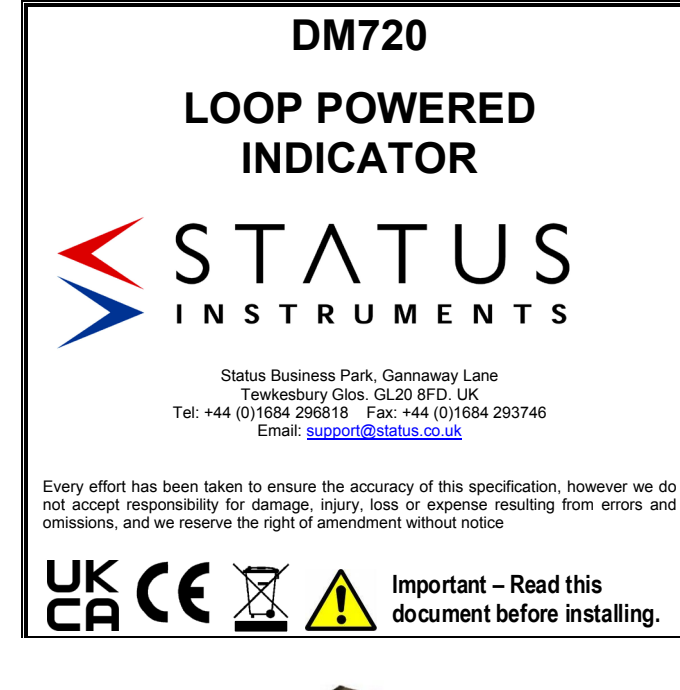

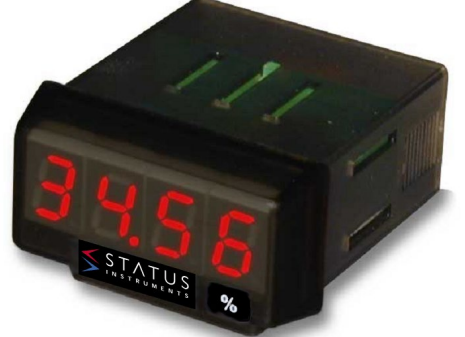

## **1.0 DESCRIPTION**

The DM720 is a compact panel mounted loop powered indicator that is designed to connect in series with a 4/20mA current loop and display the value in engineering units.

The DM720 is housed in a 48x24mm DIN standard panel mount case and provides 10mm high LED digits. The engineering range is programmed by using easily accessible push buttons. The design of the product means no external power supply is needed and it requires less than 5V from the current loop.

## **2.0 RECEIVING AND UNPACKING**

Please inspect the packaging and instrument thoroughly for any signs of transit damage. If the instrument has been damaged, please notify your supplier immediately.

**3.0 SPECIFICATION @ 20 °C**

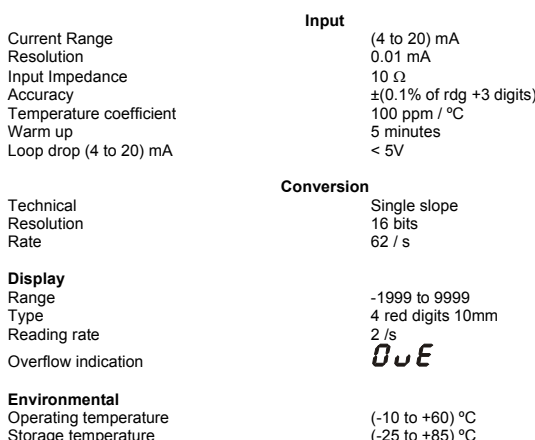

Operating ter<br>Storage temp Storage temperature (-25 to +85) ºC Relative humidity (non condensed) <95 % at 40 ºC Maximum altitude 2000 M<br>Panel sealing 2000 M<br>Panel sealing 1965 Panel sealing

Dimensions 48 x 24 x 40 mm<br>Panel cutout 22 x 45 mm Panel cutout 22 x<br>Weight 50 g Weight<br>Case material

Loop drop

Resolution<br>Rate

**Display** Range<br>Type

Overflow in

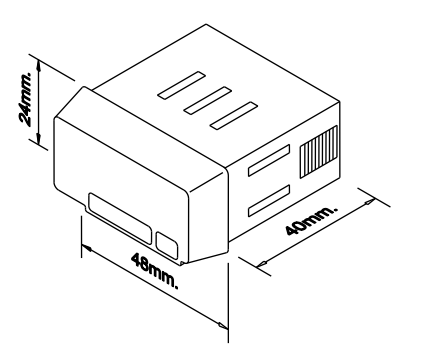

**Mechanical**

Polycarbonate s /UL 94 V-0

**4.0 ELECTRICAL CONNECTIONS**

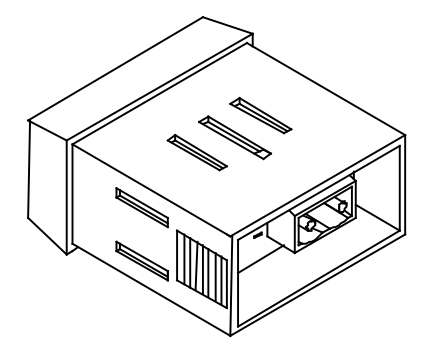

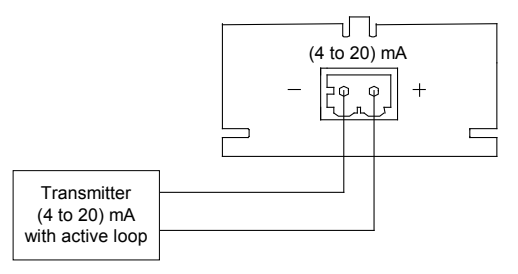

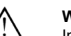

**WARNING**

In order to guarantee electromagnetic compatibility, the following guidelines for cable wiring must be followed: Use shielded cable for signal wiring and connect the shield to ground.

The cable section must be  $\geq 0.25$  mm<sup>2</sup>

**CLEANING**: The frontal cover should be cleaned only with a soft cloth soaked in a neutral soap product.

**DO NOT USE SOLVENTS**

**KEYBOARD DETAIL (bottom view)**

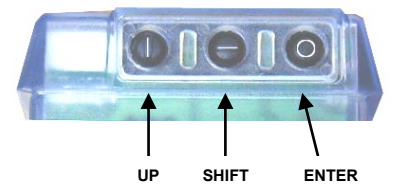

## Programming Notes

- **SCAL**: Programming method introducing **InP1** and **InP2** values by keyboard.
- **tEAC**: **\***Programming method where instrument learns actual values of **InP1** and **Inp2.**
- **Use Calibrator to set low value (Min. 4 mA.) at INP1 and high value (Max 20 mA.) at INP2 InP1: InP2** : Input signal values corresponding to desired display **dSP1** and **dSP2** .
- 
- **dSP1**: Display value corresponding to **InP1**.
- **dSP2**: Display value corresponding to **InP2**.
- **LC 0:** Programming unlocked.<br> **LC 1:** Programming totally lock
- **LC 1**: Programming totally locked. (Show all parameters like **dAtA)** .
- **Err:** Error on programmed parameter.<br>**Stor:** Stores the whole configuration pa
- Stores the whole configuration parameters.
	- $\bullet$ ENTER: Enter programming mode and accepts data
	- $\Theta$ SHIFT: In programming mode selects mode or moves decimal point
	- $\Phi$ UP: In programming mode increases the value of the decimal point

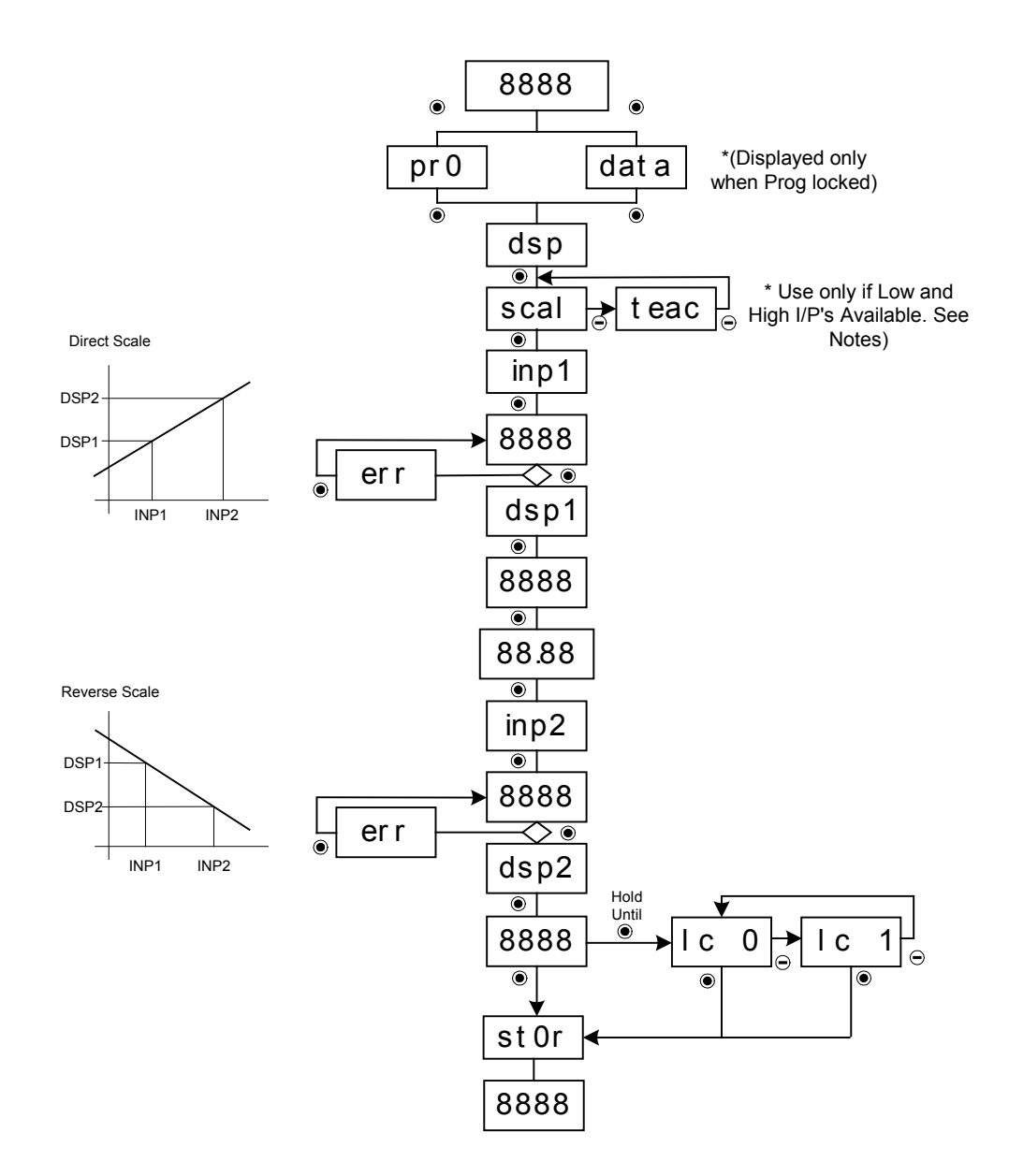